# Course Review **Chapter 8 - Polar Coordinates, Vectors, Parametrics**

### 8-1 Polar Coordinates

Polar coordinates: (r,θ) *When r < 0 : point is on the opposite side of the pole (origin).* Multiple polar coordinates: +/- "r" and +/- " θ " result in multiple representations of the same coordinates. Convert from polar to rectangular:  $x = r \cos(\theta)$ ;  $y = r \sin(\theta)$ Convert from rectangular to polar:  $r = \sqrt{x^2 + y^2}$ ;  $\theta = \tan^{-1}(y/x)$ 

### 8-2 Polar Equations and Graphs

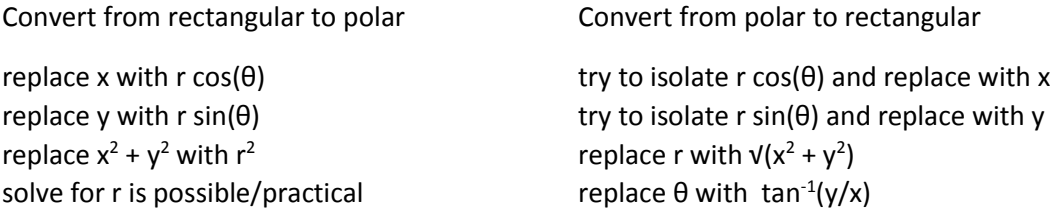

Methods of graphing

- convert to rectangular coordinates
- make a table and use symmetry
- use r-value analysis *(graph on the Cartesian coordinate plane as reference, using r in place of y)*
- use a graphing calculator *(remember to set* MODE *to* POL*, and check for radians vs degrees)*

# 8-4 Vectors  $(A = \hat{i} + \hat{j} + \hat{k})$

Addition (resultant): add corresponding components Absolute Value (magnitude): three-dimensional application of the Pythagorean theorem Scalar Multiplication: multiply each component by the scalar Subtraction: multiply second vector by -1, and then add

## 8-5 The Dot Product (Scalar Product)

Dot product:  $u \cdot v \cdot w = a_1 a_2 a_3 + b_1 b_2 b_3 + c_1 c_2 c_3$ Angle between vectors:  $A \cdot B = |A| \cdot |B| \cdot \cos(\theta)$ Parallel vectors: angle between the vectors = 0 Orthogonal (Perpendicular vectors): dot product = 0

#### 8-8 Parametrics

Parametric equations:  $x = f(t)$ ;  $y = f(t)$ ; t is the independent variable

Domain and Range restrictions: 1) check t, 2) domain restrictions from x, 3) range restrictions from y Graphing with table method:  $[x(t), y(t)]$ 

Graphing with calculator: Set MODE to PAR.

Parametrics to rectangular: Use substitution for x and y; Use Pythagorean Identities for trig functions